TRAEGER.DE Söllnerstr. 9 . 92637 Weiden . [info@traeger.de](mailto:info@traeger.de?subject=PlcS5TimeInfo Class) . +49 (0)961 48 23 0 0

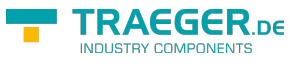

# <span id="page-0-0"></span>PlcS5TimeInfo Class

**Namespace:** IPS7Lnk.Advanced **Assemblies:** IPS7LnkNet.Advanced.dll

Represents a [TimeSpan](https://docs.microsoft.com/en-us/dotnet/api/system.timespan) value member (in PLC a S5TIME) its value defines an time interval.

#### **C#**

public class PlcS5TimeInfo : PlcValueInfo<TimeSpan>, IPlcValueInfo, IPlcMemberInfo, IPlcRelocatable<IPlcMemberInfo>, IPlcRelocatable

**Inheritance** [Object](https://docs.microsoft.com/en-us/dotnet/api/system.object) › [PlcMemberInfo](https://docs.traeger.de/en/software/sdk/s7/net/api/ips7lnk.advanced.plcmemberinfo) › [PlcValueInfo](https://docs.traeger.de/en/software/sdk/s7/net/api/ips7lnk.advanced.plcvalueinfo)<[TimeSpan](https://docs.microsoft.com/en-us/dotnet/api/system.timespan)> › PlcS5TimeInfo

**Implements** [IPlcValueInfo](https://docs.traeger.de/en/software/sdk/s7/net/api/ips7lnk.advanced.iplcvalueinfo), [IPlcMemberInfo](https://docs.traeger.de/en/software/sdk/s7/net/api/ips7lnk.advanced.iplcmemberinfo), [IPlcRelocatable](https://docs.traeger.de/en/software/sdk/s7/net/api/ips7lnk.advanced.iplcrelocatable)[<IPlcMemberInfo](https://docs.traeger.de/en/software/sdk/s7/net/api/ips7lnk.advanced.iplcmemberinfo)>, [IPlcRelocatable](https://docs.traeger.de/en/software/sdk/s7/net/api/ips7lnk.advanced.iplcrelocatable)

#### <span id="page-0-1"></span>Remarks

While a PLC value of this type represents a [TimeSpan](https://docs.microsoft.com/en-us/dotnet/api/system.timespan) value, all PLC operations performed using this class are done using the [Word.](https://docs.traeger.de/en/software/sdk/s7/net/api/ips7lnk.advanced.plcrawtypemembers#word) A PLC developer knows a value of this type as S5TIME.

### <span id="page-0-2"></span>**Constructors**

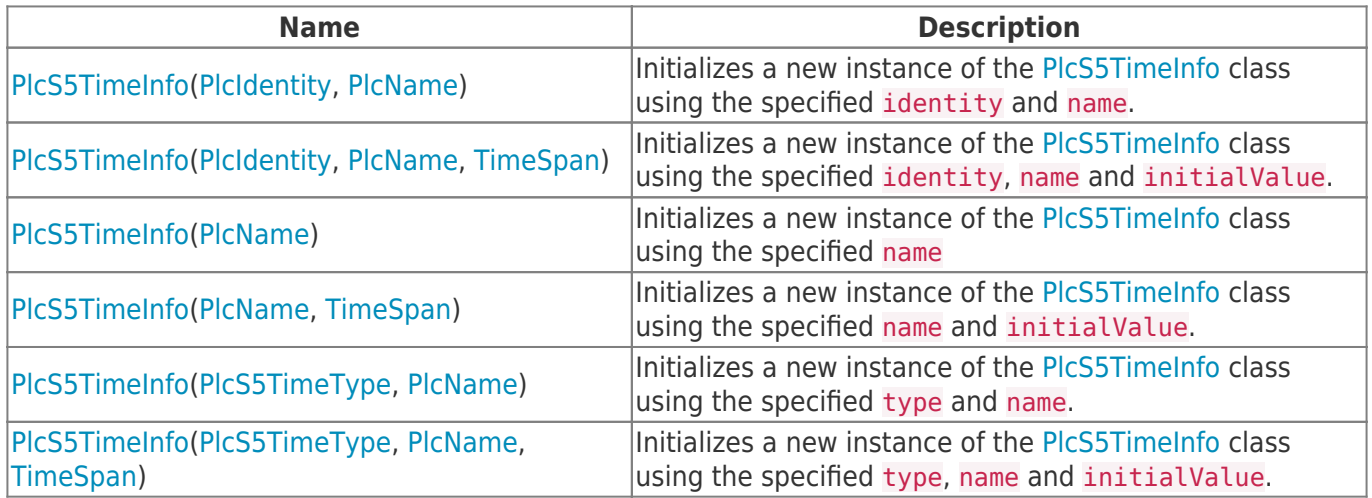

#### <span id="page-0-3"></span>Properties

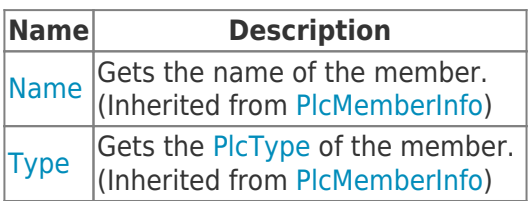

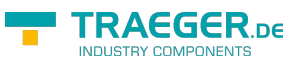

#### <span id="page-1-0"></span>Methods

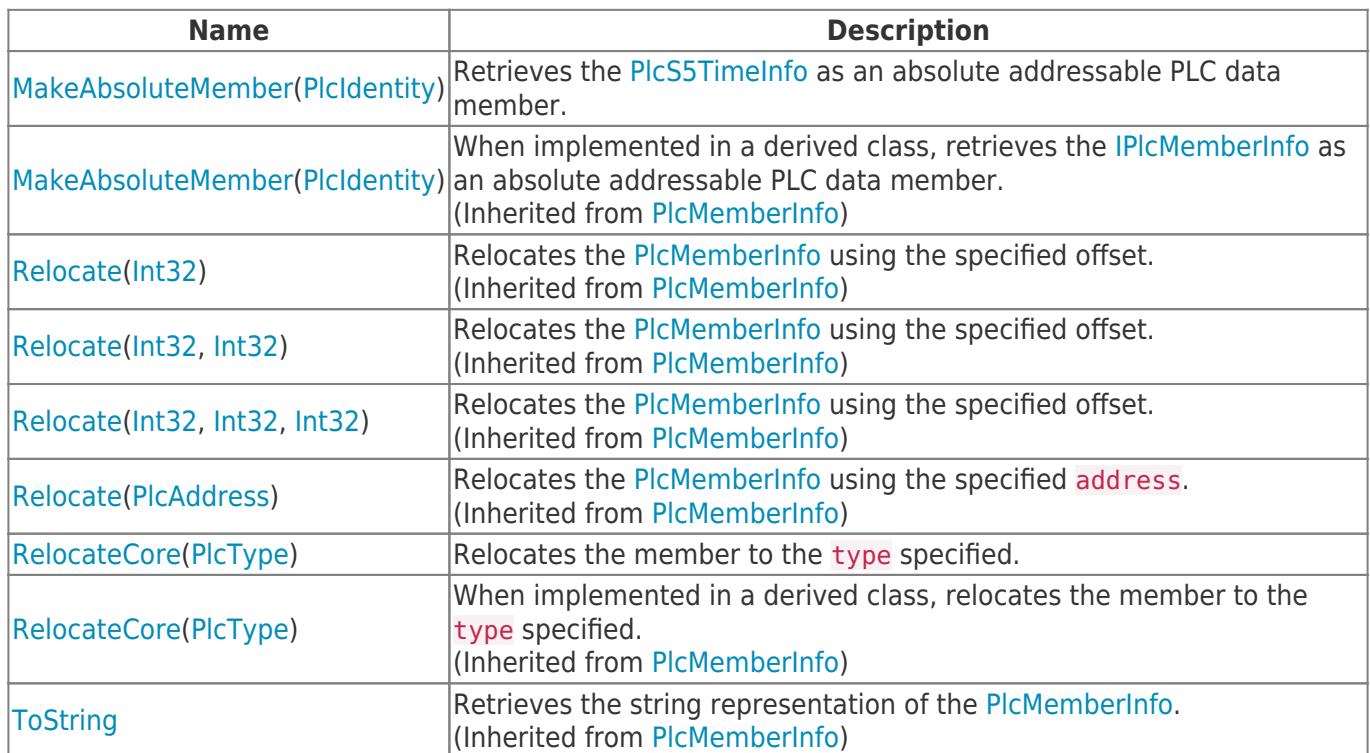

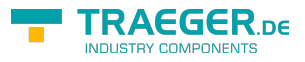

## **Table of Contents**

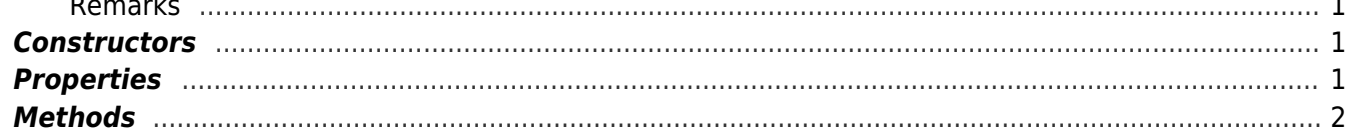

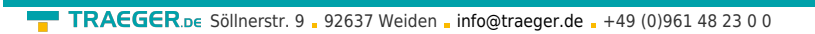

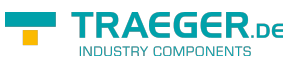